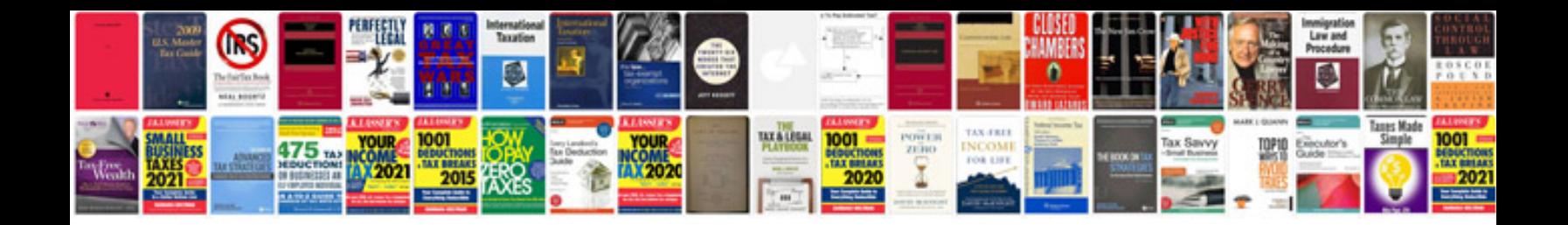

**Lumix g10 manual**

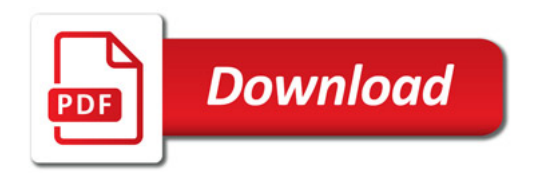

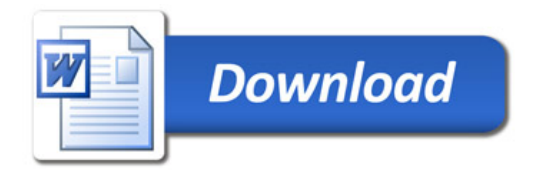